## **МИНИСТЕРСТВО ПРОСВЕЩЕНИЯ РЕСПУБЛИКИ КАЗАХСТАН**

## **ИНСТИТУТ ПЕРЕПОДГОТОВКИ И ПОВЫШЕНИЯ КВАЛИФИКАЦИИ «БІЛІМ»**

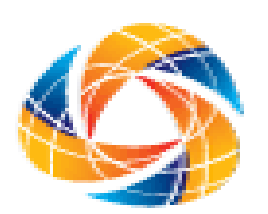

## **ОБРАЗОВАТЕЛЬНАЯ ПРОГРАММА**

Курсов повышения квалификации педагогов **«**Современные средства визуализации учебного материала в процессе обучения младших школьников**»** для обучения учителей начальных классов с русским языком обучения

> **Караганда 2023 г.**

### **1. Общие положения**

В современном образовательном процессе, тема обогащения учебного процесса и визуализация учебной информации актуальна на сегодняшний момент. Эти все процессы взаимосвязаны между собой. Из-за стремительного роста информационных технологий, стала эволюционировать не только цифровая техника, но и методы обучения в начальной школе. Актуальность исследования техники визуализации в учебном процессе, связано с бурным развитием информационных технологий. На данный момент образовательный процесс находится на этапе перехода от классического обучения к смешанному обучению, т.е. использует максимально цифровую информацию.

Образовательная программа курсов повышения квалификации педагогов «Современные средства визуализации учебного материала в процессе обучения младших школьников» (далее – Программа) предназначена для обучения учителей начальных классов.

Программа направлена на повышение уровня профессиональных компетенций учителей начальных классов в области применения современных средств визуализации учебного материала в обучении младших школьников.

Настоящая образовательная программа определяет требования к:

А) Содержанию подготовки учителей начальных классов с ориентиром на результаты обучения;

Б) Развитию профессиональной компетенции педагогических работников;

В) Уровню освоения знаний педагогов;

Г) Обьему и содержанию учебной нагрузки;

Д) Организации и формам осуществления учебного процесса;

Е) Промежуточной и итоговой аттестации педагогических работников в рамках курсов повышения квалификации

### **2. Глоссарий**

**Анимация** – серия изображений, помещаемых перед камерой, чтобы создать иллюзию движения.

**Блок-схема** — условно-графическое, схематическое представление учебной информации.

**Визуализация** - приём представления числовой информации или физического явления в виде, удобном для зрительного наблюдения и анализа.

**Визуализация учебного материала** - технологический способ представления учебного материала с помощью графических методов.

**Денотатный граф** – способ вычленения из текста существенных признаков ключевого понятия.

**Дидактические задачи** – задачи управления учебно-познавательной деятельностью, т.е. учением.

**Инфографика** - графический способ подачи информации и данных, целью которого является ясная визуализация сложной информации.

**Интерактивный плакат** – способ визуализации информации на основе одного изображения, к которому в виде меток («горячих точек») прикрепляются ссылки на веб-ресурсы и интернет-документы, мультимедийные объекты: видео, аудио, презентации, слайд-шоу, игры, опросы и т.д.

**Интерактивная карта** — электронная карта, работающая в режиме двухстороннего диалогового взаимодействия человека (пользователя) и компьютера и представляет собой визуальную информационную систему.

**Кластер** — объединение нескольких однородных элементов, которое может рассматриваться как самостоятельная единица, обладающая определёнными свойствами.

**Концептуальные таблицы** - матрица, составление которой дает возможность более четкого сравнительного анализа.

**Мнемотаблицы** – схемы, состоящие из последовательно расположенных изображений-символов, в которых зашифровано содержание текстов.

**Ментальные карты** — способ систематизации знаний с помощью схем.

**Мастер**-**класс** – занятие в форме семинара или в форме тренинга, которое проводит эксперт (мастер) в определённой дисциплине, в определённом виде практической деятельности для тех, кто хочет улучшить свои практические достижения в этом предмете.

**Проектирование образовательного процесса** — вид профессиональной деятельности учителя, в котором определяется будущий процесс и результат целенаправленного развития (преобразования) учащихся с учетом природных и социальных законов, на основе выбора и принятия решений, в течение определенного промежутка времени.

**Презентация** – представление учебной информации с целью создания образного представления об объекте изучения.

**Рабочий лист** – система заданий по определенной теме урока, разработанная самим учителем с целью обучения детей работе с информацией в разных видах.

**Рефлексия** — умение человека фиксировать и анализировать собственные мысли и эмоции, поведение и самочувствие, характер, склонности и личностные черты, ценности, желания и внутренние побуждения.

**Скрайбинг** — способ подачи информации, с помощью которого визуализируют сложный контент, чтобы сделать его более понятным. В качестве визуальных эффектов используют различные схемы, рисунки или анимированные изображения.

**Таксономия Блума -** система учебных целей, которые классифицированы по принципу «от простого к сложному».

**Учебный процесс** — направленное и организованнное взаимодействие взрослых и детей, реализующее цели образования и воспитания в условиях педагогической системы

**Учебные материалы** - информация на печатном или электронном носителе, систематизированная в соответствии с целями учебной дисциплины, входящей в образовательную программу, и представленная в форме, удобной для использования в образовательном процессе.

**Цифровые инструменты в образовании** — это подгруппа цифровых технологий, которые разрабатываются для развития качества, скорости и привлекательности передачи информации в преподавании и обучении.

**Яндекс** — поисковая система и интернет-портал.

**QR**-**код** — матричный двумерный код.

**Canva -** кроссплатформенный сервис для графического дизайна.

**Prezi.com** - веб-сервис, с помощью которого можно создать интерактивные мультимедийные презентации с нелинейной структурой.

**Microsoft PowerPoint** - программа подготовки презентаций и просмотра презентаций.

**ThingLink** - cервис для создания мультимедийных плакатов.

**Renderforest** - онлайн-платформа, предлагающая лучшие инструменты для создания качественных видеороликов, логотипов, мокапов, графического дизайна и сайтов без лишних затрат времени и усилий.

**Google Презентации** — инструмент для создания, редактирования презентаций.

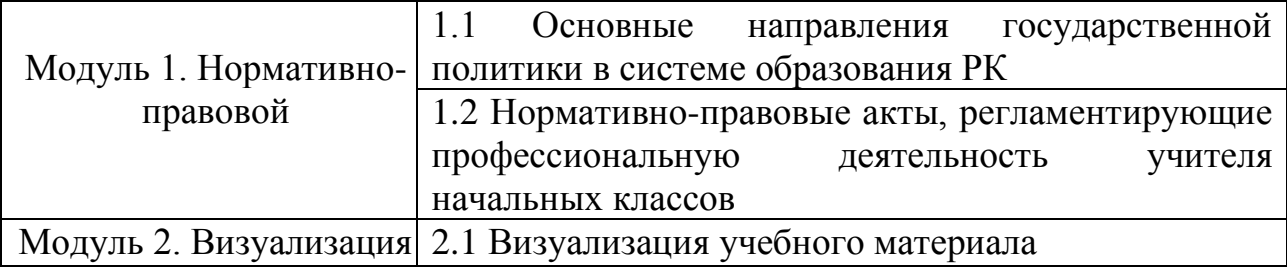

### **3. Тематика программы**

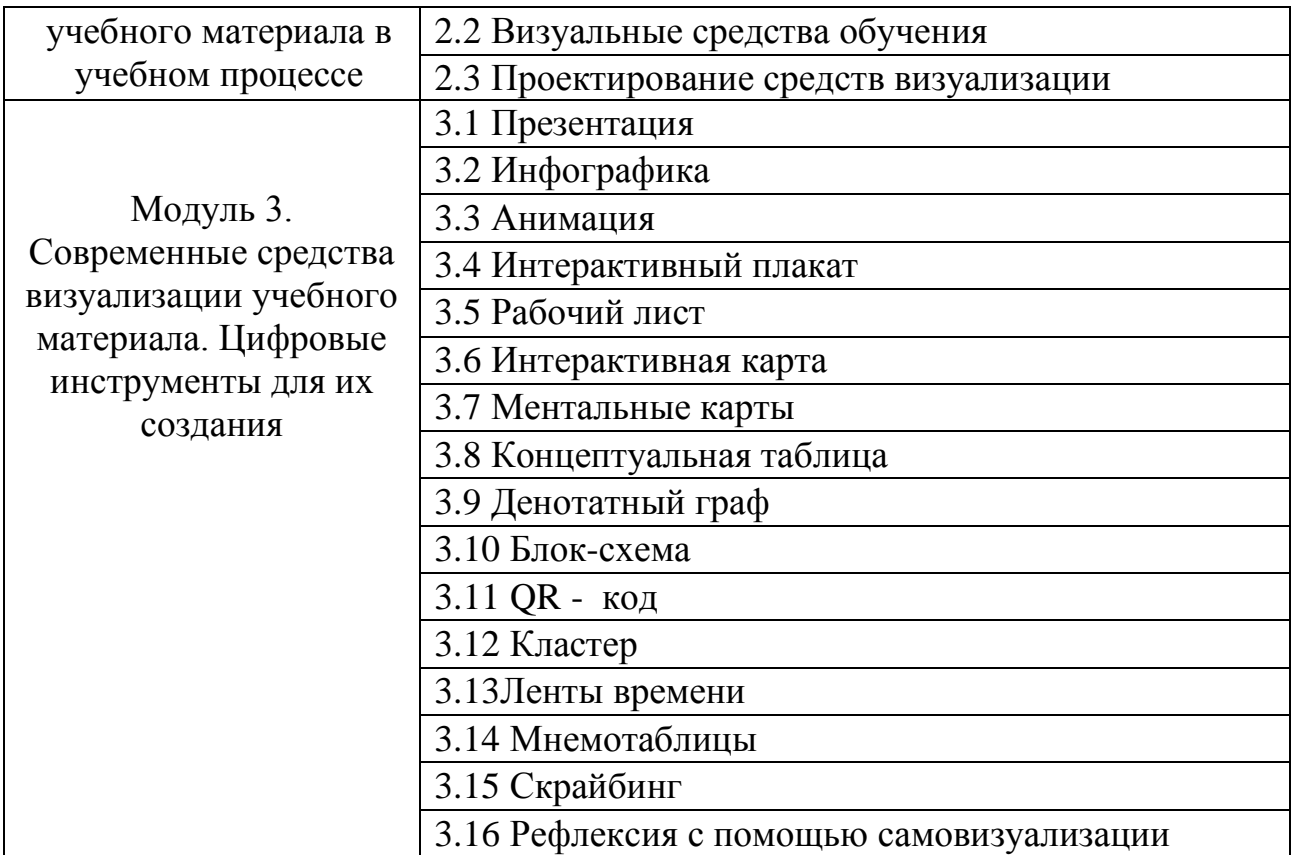

### **4. Цель, задачи и ожидаемые результаты программы**

**Цель программы** - повышение уровня профессиональных компетенций учителей начальных классов в области применения современных средств визуализации учебного материала в обучении младших школьников.

## **Задачи программы:**

1) Расширить знания в области применения современных средств визуализации учебного материала в обучении младших школьников;

2) Совершенствовать навыки применения средств визуализации учебного материала в учебной деятельности;

3) Сформировать профессиональные компетенции по разработке и созданию визуальных средств обучения на цифровых платформах и сервисах;

4) Сформировать совокупность умений по проектированию и организации учебной деятельности на основе применения визуальных средств обучения.

### **Ожидаемый результат:**

1) Владеют знаниями в области применения современных средств визуализации учебного материала в обучении младших школьников;

2) Демонстрируют навыки применения средств визуализации учебного материала в учебной деятельности;

3) Применяют профессиональные компетенции по разработке и созданию визуальных средств обучения на цифровых платформах и сервисах

4) Демонстрируют навыки проектирования и организации учебной деятельности на основе применения визуальных средств обучения;

5) Интегрируют теоретические знания и практические навыки на практике.

### **5. Структура и содержание программы**

Программа состоит из 3-х модулей:

1) Нормативно-правовой.

2) Визуализация учебного материала в учебном процессе.

3) Современные средства визуализации учебного материала. Цифровые инструменты для их создания.

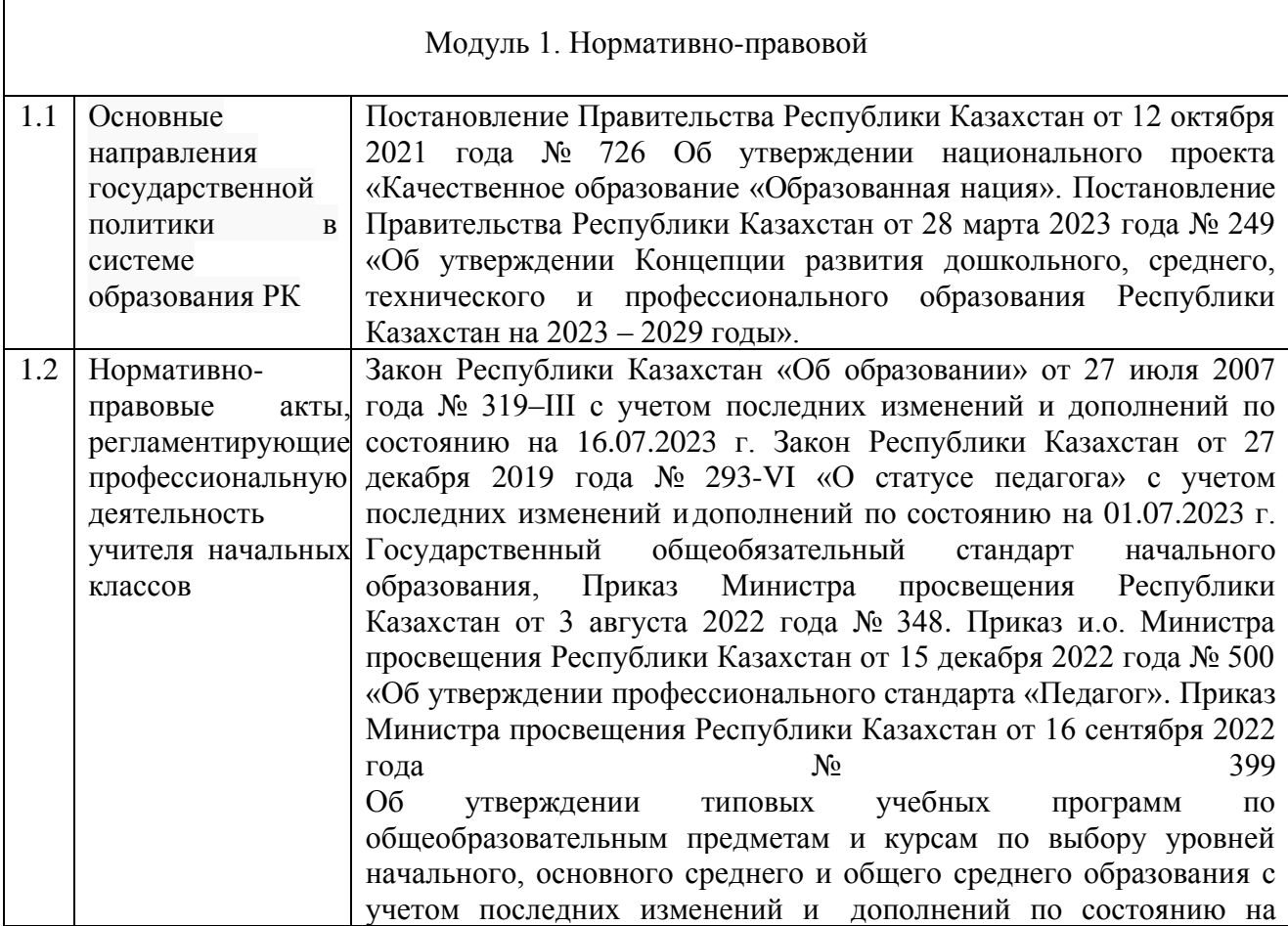

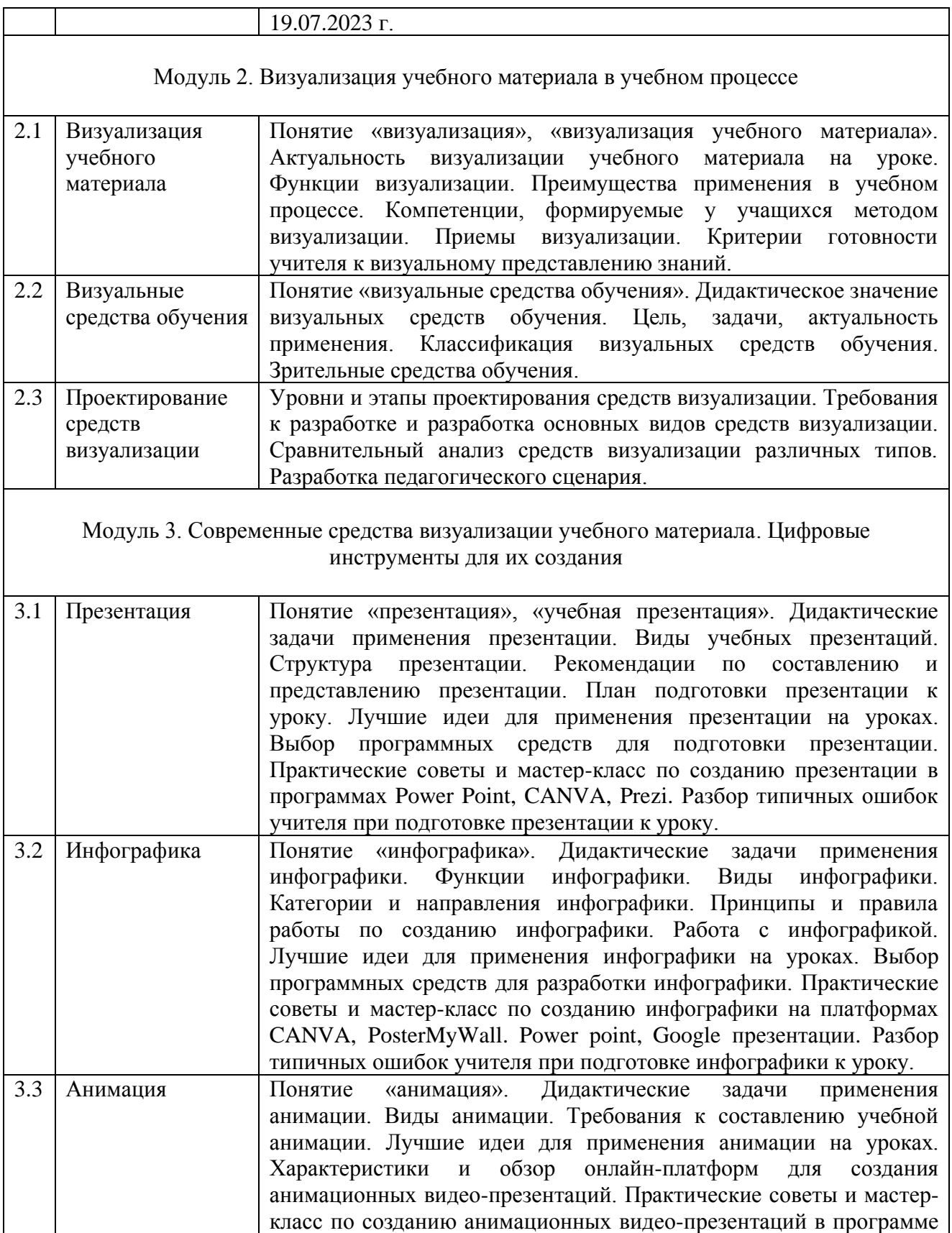

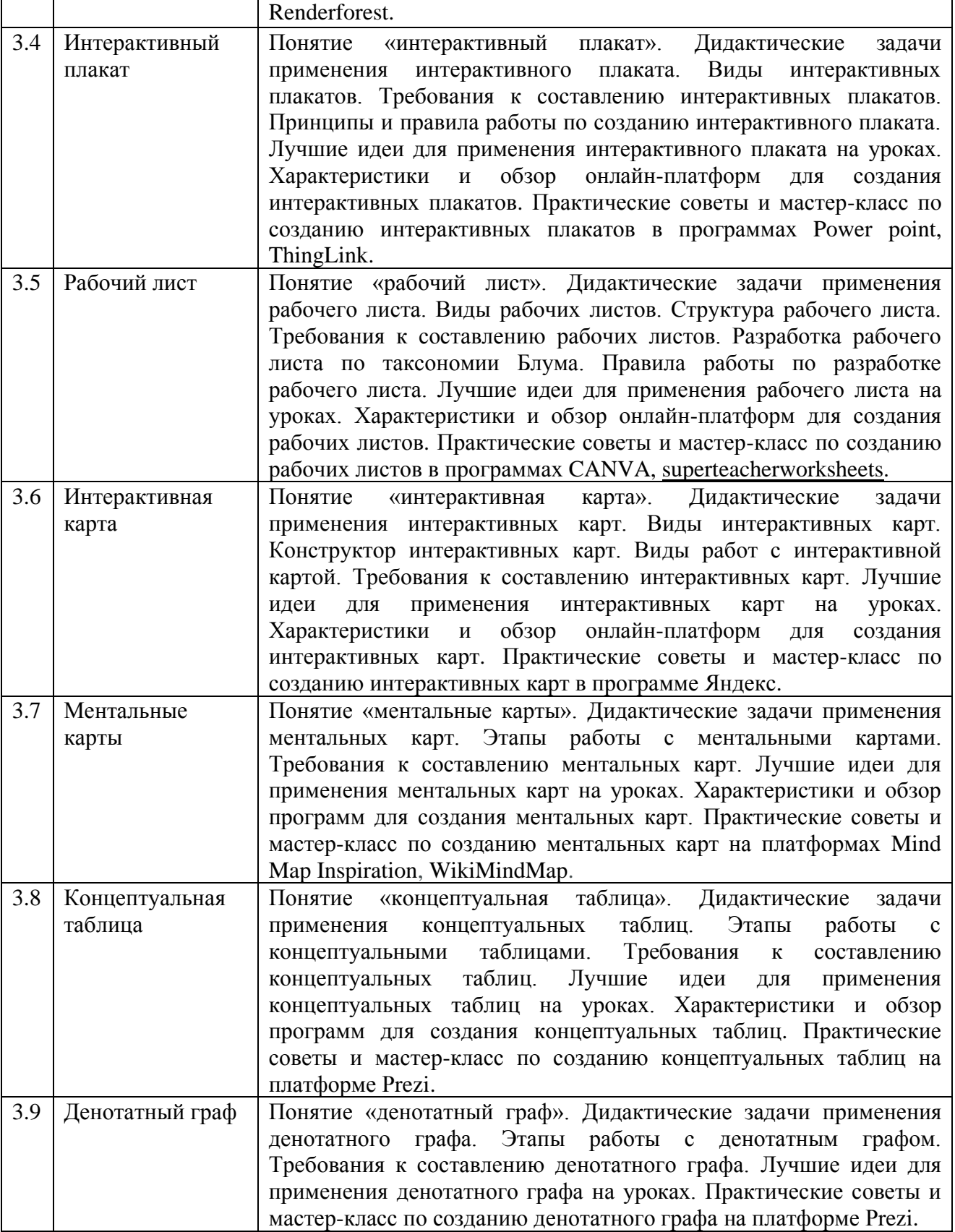

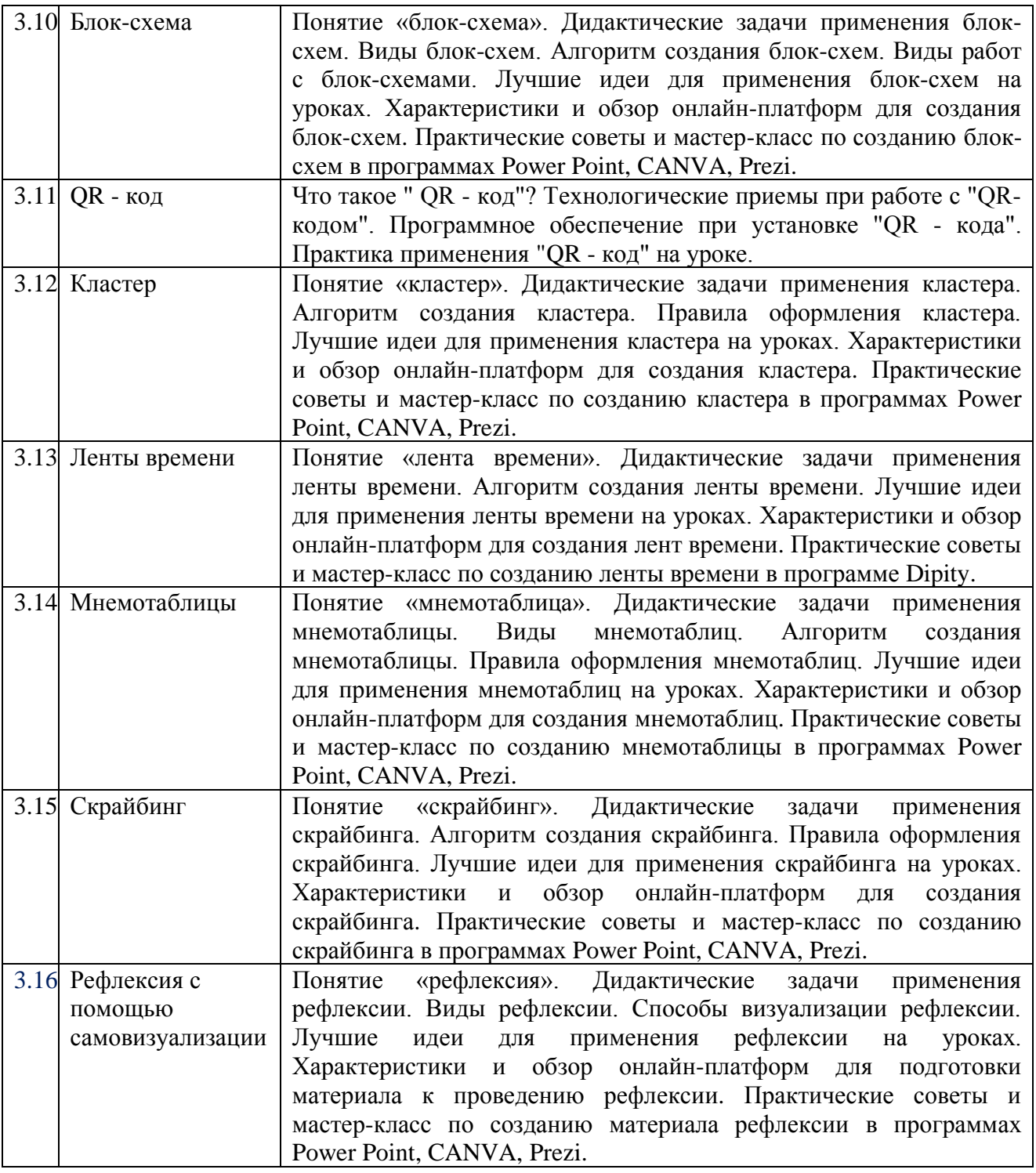

# **6. Организация учебного процесса**

1) Курсы повышения квалификации педагогов организуются в режиме:

 А) очного обучения в соответствии с учебно-тематическим планом курса (далее – УТП) согласно **Приложению 1**. Продолжительность очных курсов составляет 72 часа (двухнедельные курсы) и 36 часов (однонедельные курсы). При организации очных однонедельных курсов количество часов в УТП сокращается в 2 (два) раза. Темы и форма проведения занятий остаются без изменений.

 Б) дистанционного обучения в соответствии с учебно-тематическим планом курса согласно **Приложению 2**. Продолжительность дистанционного обучения соответствует продолжительности очных курсов. Процесс организации дистанционного обучения осуществляется на интернет-платформе Института – ippk.kz согласно утвержденным правилам Института.

 2) При организации образовательного процесса в целях контроля и оценки знаний слушателей проводятся: самостоятельная работа, итоговое тестирование.

3) Образовательный процесс включает:

- лекционные занятия;
- практические занятия;
- самостоятельную работу слушателя;
- видеоуроки;
- промежуточную и итоговую аттестация.

 4) Ориентация программы на компетентностную модель повышения квалификации предполагает деятельностный подход, что достигается посредством использования современных образовательных технологий.

### **7. Учебно-методическое обеспечение программы**

 1) Учебно-методическое обеспечение образовательной программы включает логически и методически взаимосвязанную совокупность (систему) учебных и учебно-методических текстовых, графических, аудио-, видео-, мультимедийных и иных материалов, а также компьютерных программ и баз данных.

2) В структуру учебно-методического обеспечения входит:

 - Учебные и методические пособия (научная, специальная, методическая литература;

- электронный конспект лекций по модульному принципу;

- методические рекомендации по выполнению самостоятельной работы слушателей;

- материалы практических занятий;

 - материалы по организации промежуточной и итоговой аттестации (тестовые заданий – 20 вопросов);

- графический и демонстрационный материал в виде презентаций;

- видеоуроки.

3) Мультимедийные средства и компьютерные программы

4) Текстовые редакторы

5) Графические редакторы

6) Интерактивные доски

7) on-line обучение по средствам сети Enternet, на сайте [www.ippk.kz](http://www.ippk.kz/)

8) Internet – ресурсы.

## **8. Оценивание результатов обучения**

 Для определения уровня сформированности профессиональных компетентностей слушателей разрабатываются критерии оценки и параметры усвоения содержания программы.

 Для проведения самостоятельной (практической) работы выделяются следующие критерии, которые отражены в **Приложении 3.**

 Итоговая аттестация проходит в форме – тестирования. Общее количество вопросов – 20. Для прохождения итогового тестирования и завершения курса по повышению квалификации необходимо набрать 50% и выше правильных ответов. Пороговый уровень – 10 баллов. За каждый правильный ответ присваивается 1 балл.

### **9. Посткурсовое сопровождение**

Посткурсовое сопровождение педагога прошедшего курсы повышения квалификации осуществляется в следующих формах:

1) оказание методической помощи педагогу (методическое сопровождение):

- размещение учебно-методической литературы в телеграмм-канале Института по вопросам использования активных и интерактивных методов обучения в рамках образовательной программы повышения квалификации педагога;

- присоединение к открытой сетевой методической службе на образовательной платформе Института ippk.kz, публикации методического материала;

- помощь в разработке педагогом методической продукции

2) участие в лекторском часе. Индивидуальные консультации с ведущими преподавателями Института;

3) обучение в сотрудничестве. Участие в тренингах по развитию предметных и коммуникативных компетенций педагога;

4) оказание консультативной помощи в подготовке публикаций в республиканском учебно-методическом журнале Института;

5) привлечение педагогов, прошедших курсы повышения квалификации и успешно применяющих полученные знания, умения, навыки на практике, к участию в мероприятиях Института. Проведение семинаров, вебинаров, круглых столов;

6) наставничество. On-lаin-диалог, встречи, консультации с опытным специалистом по обмену опытом.

7) участие в педагогических мастерских по распространению педагогического опыта по системе воркшоп.

8) проведение консультаций по проекту «Цифровой учитель». Поддержка педагогов в области применения цифровых инструментов и сервисов в педагогической деятельности.

### **10. Список основной и дополнительной литературы**

### **Основная литература:**

 1) Послание Главы государства Касым-Жомарта Токаева народу Казахстана от 1 сентября 2022 г. Справедливое государство. Единая нация. Благополучное общество.

 2) Постановление Правительства Республики Казахстан от 12 октября 2021 года № 726 Об утверждении национального проекта «Качественное образование «Образованная нация».

3) Постановление Правительства Республики Казахстан от 28 марта 2023 года № 249 «Об утверждении Концепции развития дошкольного, среднего, технического и профессионального образования Республики Казахстан на 2023 – 2029 годы».

 4) Закон Республики Казахстан «Об образовании» от 27 июля 2007 года № 319–III с учетом последних изменений и дополнений по состоянию на 16.07.2023 г.

 5) Закон Республики Казахстан от 27 декабря 2019 года № 293-VI «О статусе педагога» с учетом последних изменений и дополнений по состоянию на 01.07.2023 г.

 6) Государственный общеобязательный стандарт начального образования, Приказ Министра просвещения Республики Казахстан от 3 августа 2022 года № 348.

 7) Приказ и.о. Министра просвещения Республики Казахстан от 15 декабря 2022 года № 500 «Об утверждении профессионального стандарта «Педагог».

 8) Приказ Министра просвещения Республики Казахстан от 16 сентября 2022 года № 399 Об утверждении типовых учебных программ по общеобразовательным предметам и курсам по выбору уровней начального, основного среднего и общего среднего образования с учетом последних изменений и дополнений по состоянию на 19.07.2023 г.

9) Азевич А.И. Сервисы визуализации данных: приемы и решения / А.И. Азевич // Вестник Московского городского педагогического университета. Серия: "Информатика и информатизация образования". - 2019. - № 1 (47) 2019. - С. 13-19.

10) Ахметова Г.К., Семченко А.А., Мухамбетжанова С.Т. и др. Методика внедрения системы электронного обучения в организациях образования. Методическое пособие, Алматы: РИПК СО, 2019 . – 76 с.

11) Букатов В.М., Ершова А.П. Нескучные уроки. Обстоятельное изложение игровых технологий обучения школьников. Петрозаводск, 2018. 188 с.

12) Бидайбеков, Е.Ы. Возможности использования инфографики в учебном процессе / Е.Ы. Бидайбеков, А.А. Бекежанова // Информатика в школе.  $- 2019. - N<sub>2</sub> 6. - C. 62-64.$ 

13) Бидайбеков Е.Ы. Информатизация образования как деятельность (задачи и проблемы) // Информатика и образование. 2017. № 14. С. 15—25.

14) Босова Л.Л. Компьютерные уроки в начальной школе // Информатика и образование. 2017. № 1. С. 34—38.

15) Васекин С.В., Никулина Е.В., Монахов Д.Н. Проблема выбора педагогической технологии. Волгоград, 2016.

16) Витухновская А.А., Марченко Т.С. Проектирование технологии подготовки к обучению младших школьников с использованием компьютера // Информатика и образование. 2014. № 8

17) Глизбург В.И. Визуализация как средство формирования метапредметных знаний / В.И. Глизбург, И.Ф. Зыкова // Вестник Московского городского педагогического университета. Серия: "Педагогика и психология". - 2016. - № 3 (37) 2016. - С. 65-73.

18) Далингер В.А. Наглядные образы как предмет изучения и средство обучения математике / В.А. Далингер // Математика в школе. - 2017. - № 5. - С. 40-47.

19) Диков А.В. Социальные сервисы инфографики для школьного образования / А.В. Диков // Информатика в школе. - 2019. - № 8. - С. 39-46.

20) Коджаспирова Г.М. Технические средства обучения и методика их использования: Учеб. пособие для студ. высш. пед. учеб. заведений / Г.М.Коджаспирова, К.В.Петров. 2-е изд., перераб. и доп. М., 2005.

21) Козей С. Подготовка учителей к использованию в процессе обучения современных электронных средств // Информатика и образование. 2015. № 11. С. 112—116.

22) Корнилов Ю.В. Сетевые и мультимедиа технологии как средство оптимизации учебного процесса // Информатика и образование. 2017. № 12. С. 107—108.

23) Методические указания по разработке цифровых образовательных ресурсов / Сост. Б.Н.Махутов, И.Ф.Ежукова, Е.Ю.Шведова. Нижневартовск, 2018

24) Полат Е.С. Современные педагогические и информационные технологии в системе образования : учеб. пособие для студентов вузов ... / Е.С. Полат, М.Ю. Бухаркина. - 2-е изд., стер. - М. : Academia : Издат. центр "Академия", 2008, 2007, 2010. - 365 с.

25) Современные образовательные технологии : учеб. пособие для студентов, магистрантов, аспирантов, докторантов, шк. педагогов и вуз. преподавателей / под ред. Н.В. Бордовской. - 2-е изд., стер. - М. : Кнорус, 2014, 2013. - 432 с.

26) Электронные образовательные ресурсы нового поколения в вопросах и ответах. URL: www.window.edu.ru/ window\_catalog/pdf2txt?p\_id=34442

### **Дополнительная литература:**

1) Апатова Н.В. Информационные технологии в школьном образовании. М., 2014.

2) Заславский А. А. Эффективные приемы использования инфографики как средства индивидуализации обучения / А.А. Заславский // Вестник Московского городского педагогического университета. Серия: "Информатика и информатизация образования". - 2014. - № 3 (29) 2014. - С. 94- 98.

3) Коджаспирова Г. М. Технические средства обучения и методика их использования : учеб. пособие для студентов высших пед. учеб. заведений / Г.М. Коджаспирова, К.В. Петров. - 5-е изд., стер. - М. : Academia : Издат. центр "Академия", 2008. - 351 с.

*Приложение 1 К образовательной программе курсов повышения квалификации педагогов «Современные средства визуализации учебного материала в процессе обучения младших школьников» для обучения учителей начальных классов*

### **Учебно-тематический план курса в режиме очного обучения (72 часа)**

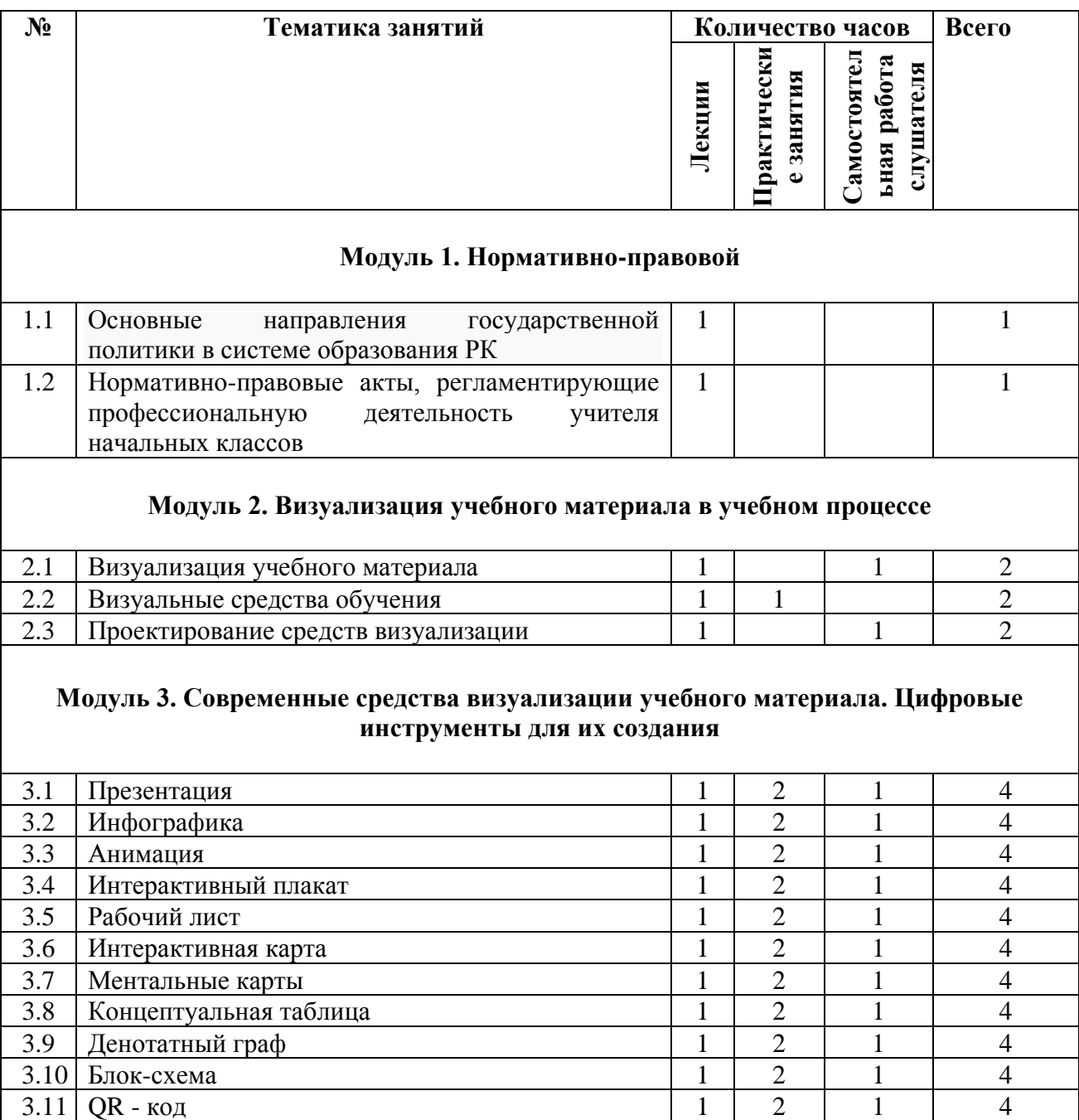

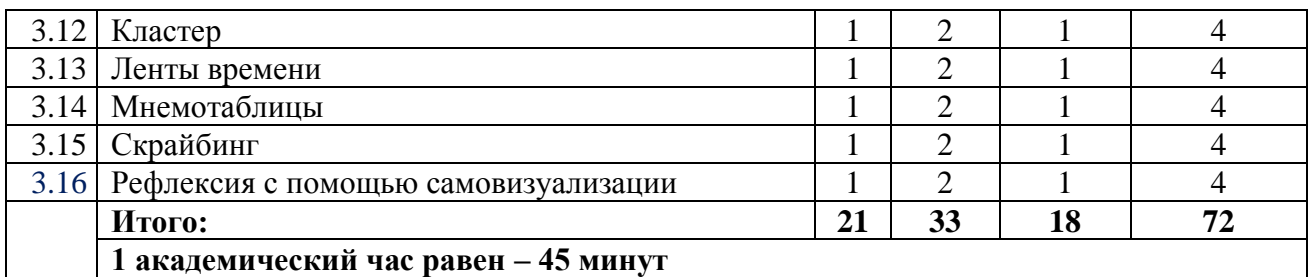

*Приложение 2*

*К образовательной программе курсов повышения квалификации педагогов «Современные средства визуализации учебного материала в процессе обучения младших школьников»*

*для обучения учителей начальных классов*

# **Учебно-тематический план в режиме дистанционного обучения (72 часа)**

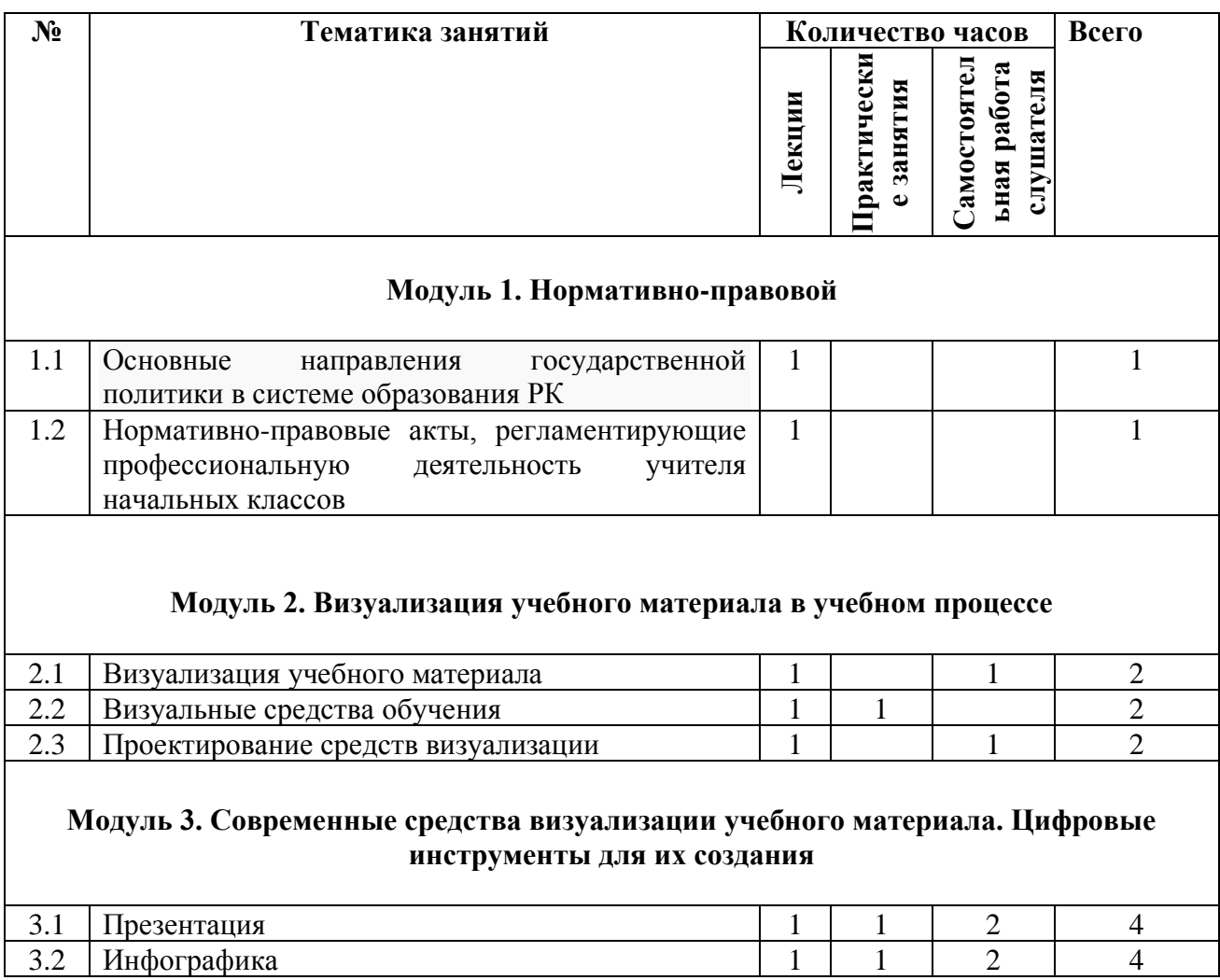

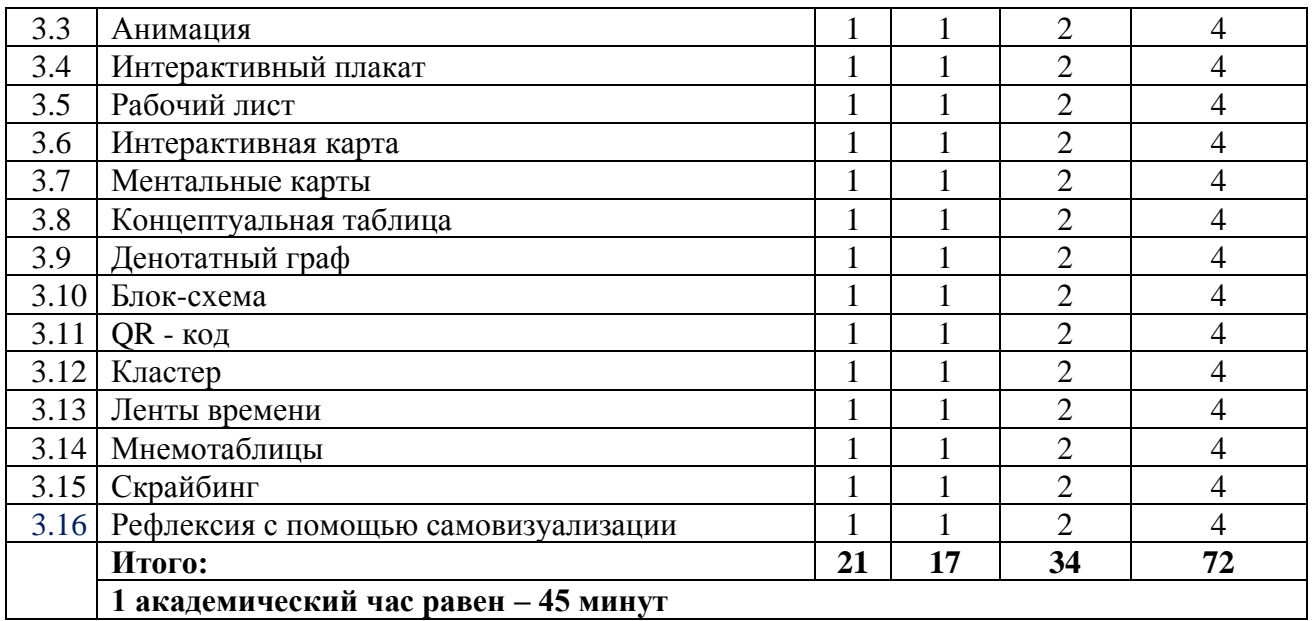

*Приложение 3*

*К образовательной программе курсов повышения квалификации педагогов «Современные средства визуализации учебного материала в процессе обучения младших школьников» для обучения учителей начальных классов*

![](_page_16_Picture_351.jpeg)

# **Критерии оценивания самостоятельной работы слушателей**

![](_page_17_Picture_242.jpeg)